# **GPU Programming Model**

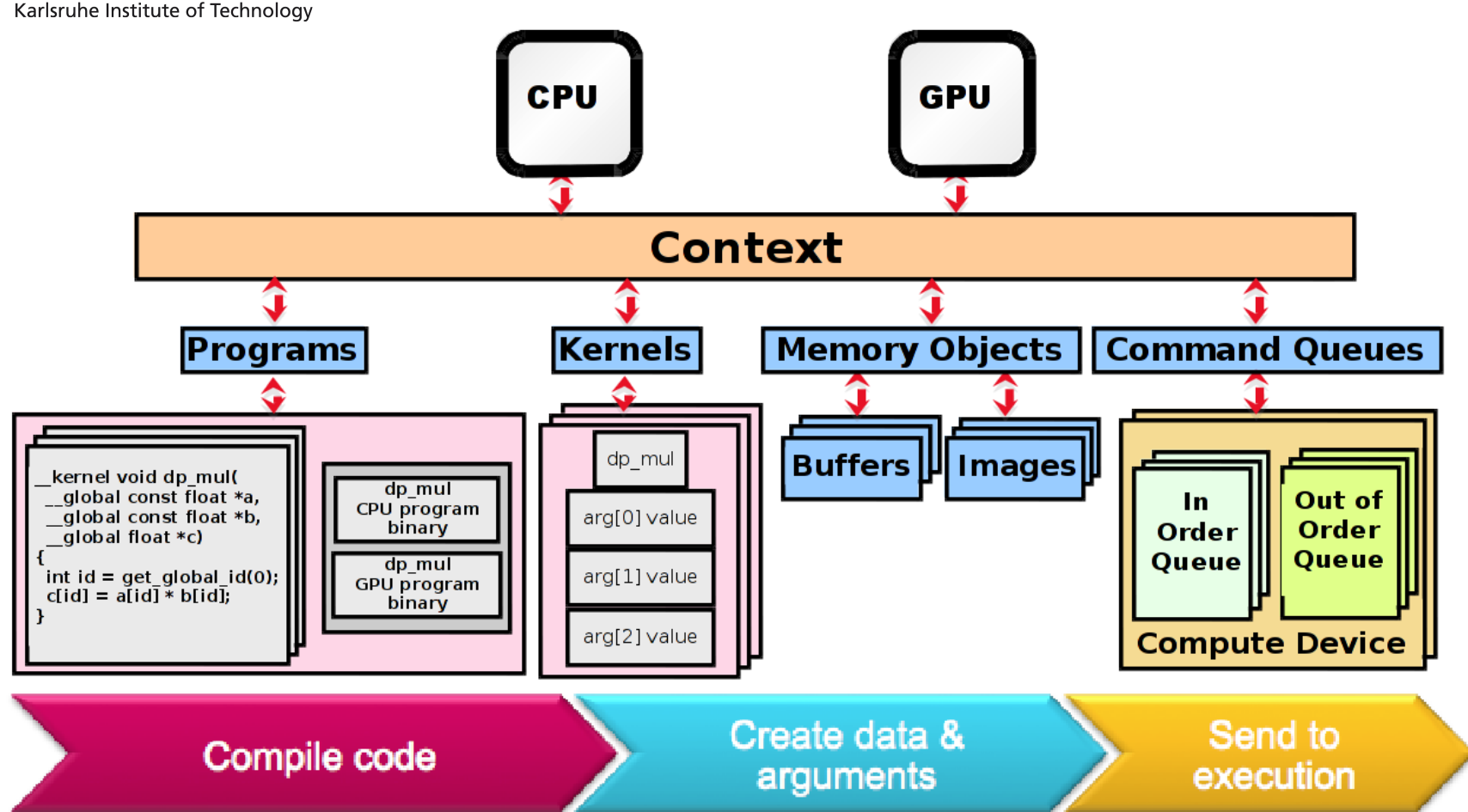

#### **Basics of OpenCL and CUDA programming models**

KIT – University of the State of Baden-Wuerttemberg and<br>National Research Center of the Helmholtz Association **And Association Center of the Helmholtz Association** 

#### **Execution Flow**

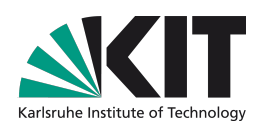

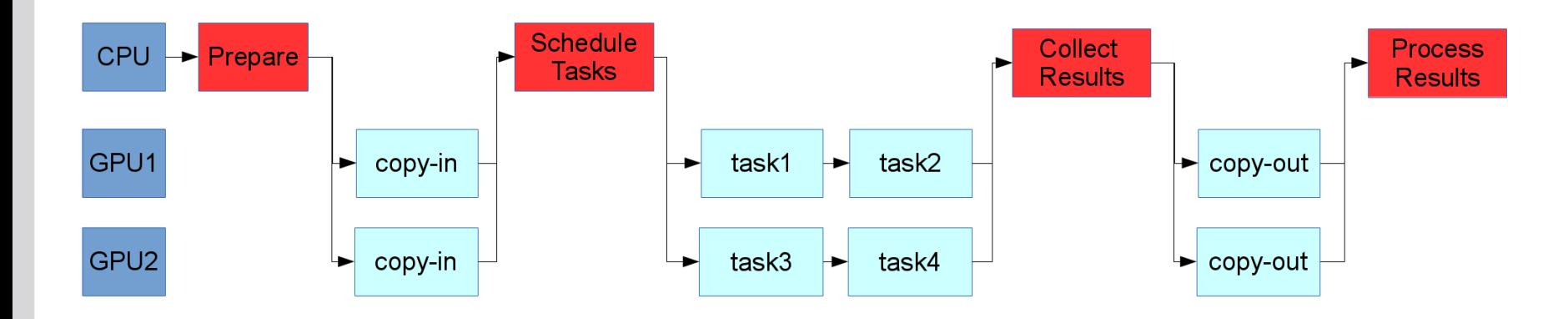

- All GPUs are treated individually and controlled by CPU thread
	- GPU cores in case of double-core cards
- Initialize contexts
- Send data to internal GPU memory
- Execute one or more task (so called **kernels**) on GPUs
- Collect results back in system memory

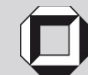

### **OpenCL/CUDA Kernel**

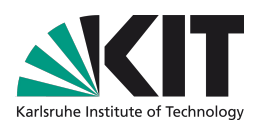

Research University · founded 1825

The idea is to replace loops with functions (**kernels**) executing at each point in problem domain

```
void mul(...) {
  int i;
  for (i = 0; i < n; i++)
    out[i] = 2 * in[i];
}
```
**\_\_kernel mul(...) { int i = get\_global\_id(0); out[i] = 2 \* in[i]; }**

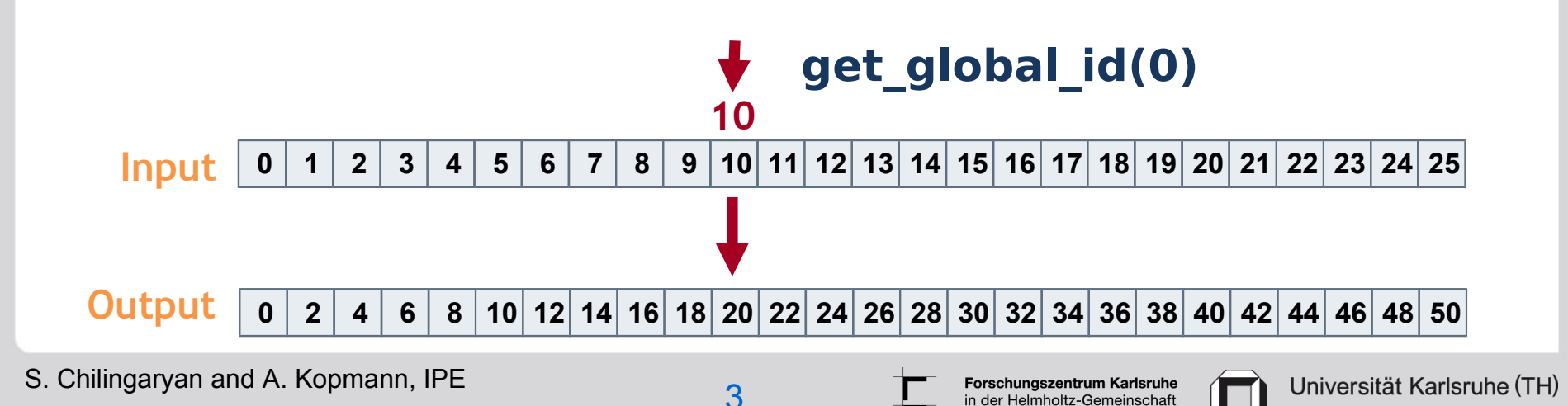

### **Writing a Kernel**

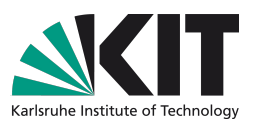

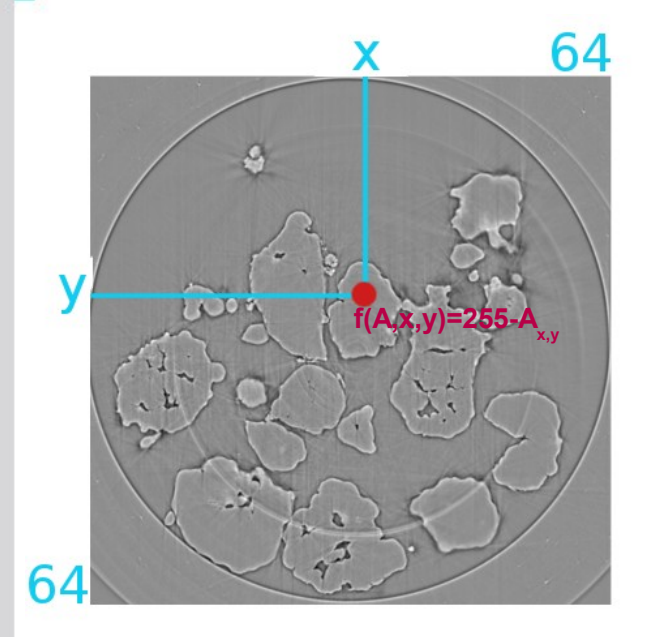

#### a) **Define a Grid of work-items (threads)**

- We select dimensionality (1D, 2D, or 3D) and number of threads along each dimension - Number of threads is not restricted by available hardware. The OpenCL engine will execute as many threads in parallel as permited by hardware and will sequentialize others.

#### b) **Define a kernel function**

- Which locates data offsets using provided thread coordinates and perform computations
- c) **Schedule kernel** on some data

*}*

#### *OpenCL Kernel*

*\_\_kernel void invert(int width, \_\_global float \*res, \_\_global const float \*img) { int i = get global id(0) + get global id(1) \* width; res[i] = 255 - img[i]; }*

#### *CUDA Kernel*

*\_\_global\_\_ void invert(int width, float \*res, const float \*img) { int i = threadIdx.x + threadIdx.y \* width; res[i] = 255 - img[i];*

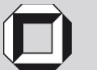

#### **Hardware View**

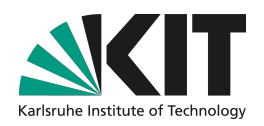

CU1 CU2 CU3 L2 Cache CU4

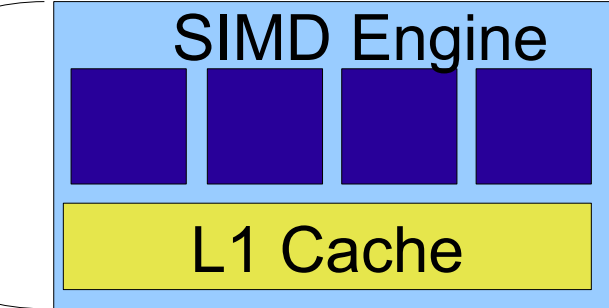

#### • **Several independent Compute Units**

- Able to handle independent flow instructions
- Share Global Memory and L2 Cache
- **SIMD Engine** 
	- Issue a single instruction on multiple data items
	- Share L1 Cache

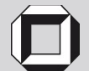

### **NVIDIA Fermi**

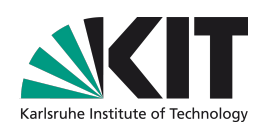

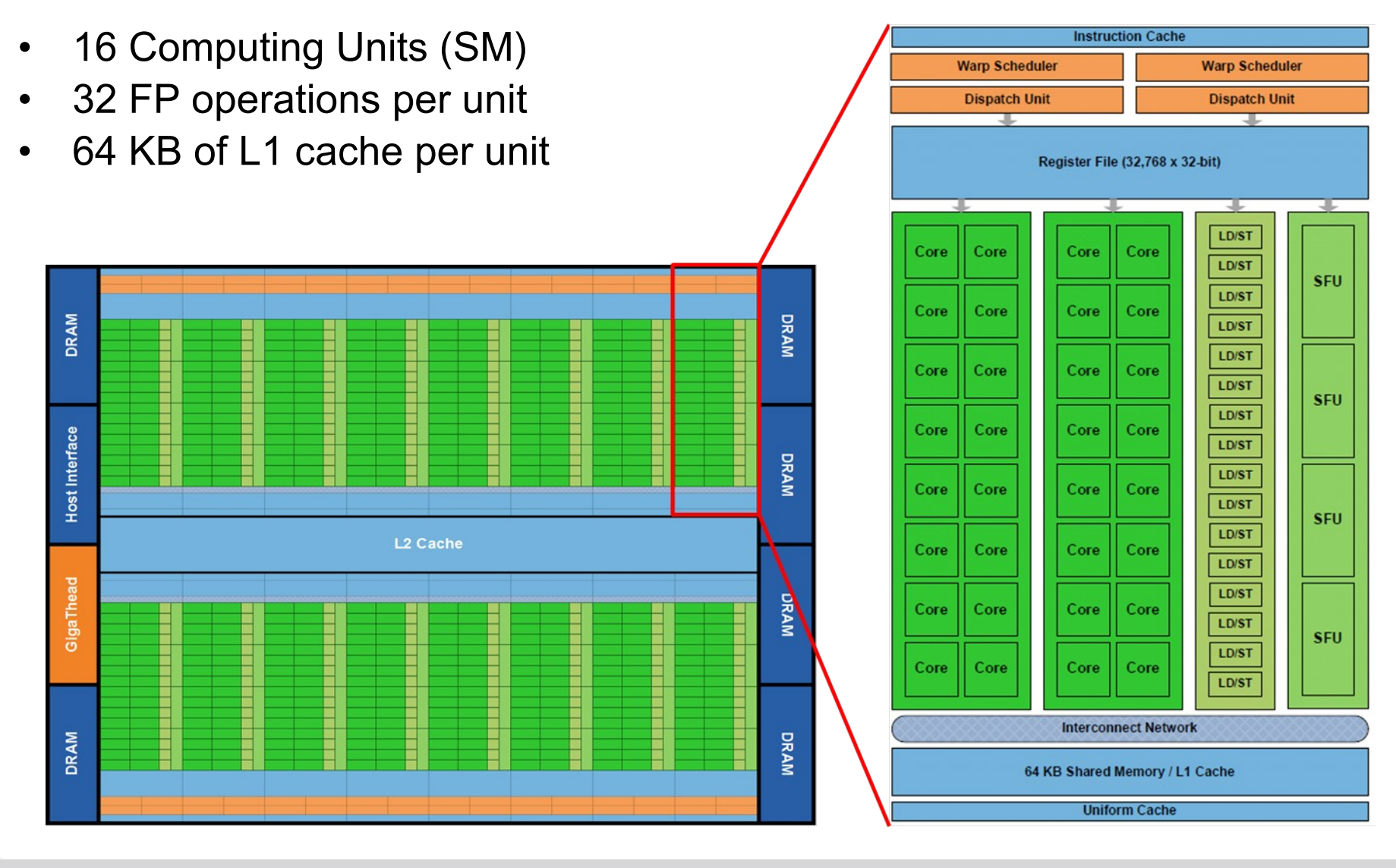

S. Chilingaryan and A. Kopmann, IPE

Forschungszentrum Karlsruhe in der Helmholtz-Gemeinschaft

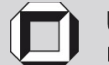

Universität Karlsruhe (TH) Research University · founded 1825

### **Task Grid**

The idea is to allow efficient communication of work-items using L1 cache

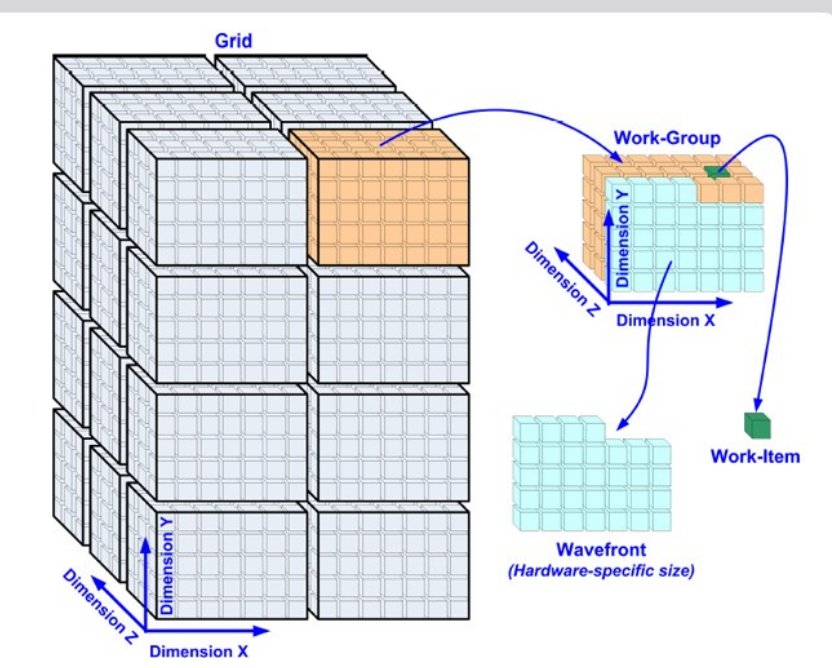

- Task grid is split in **work-groups** (blocks in CUDA terminology)
- Work-group is executed on one of the Compute Units and may use the **local memory** (shared memory) of this unit to exchange data
- Work-group size is not limited by the width of SIMD engine (but limited by available register space). Each instruction is executed in several steps. This is used to hide memory latencies.
- CU always execute a block of work-items in parallel. This block is called **warp** (NVIDIA) or wavefront (AMD) and may be less when actual size of SIMD engine.
- The Compute Unit may schedule multiple work groups simultaneously

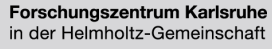

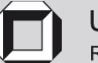

# **Memory model**

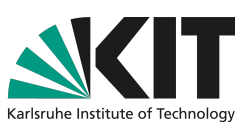

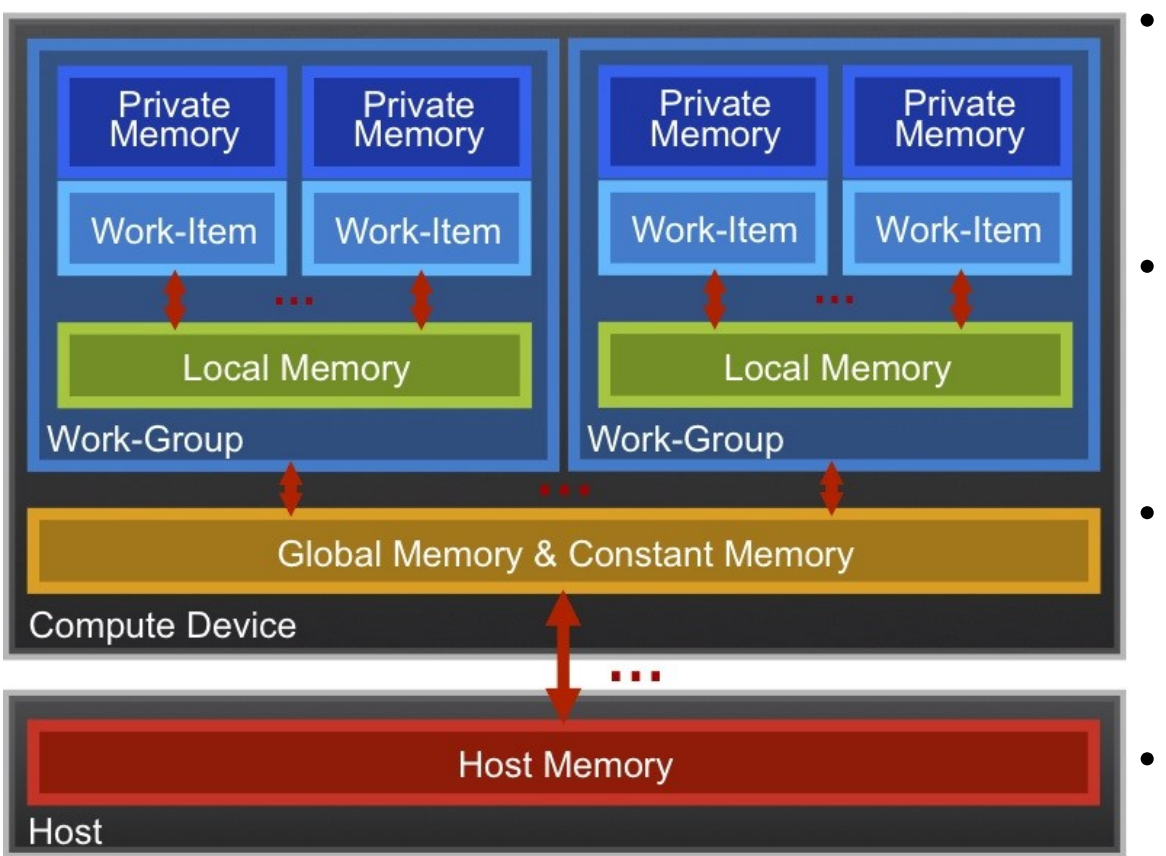

#### • **Host Memory**

6 GB/s (PCIe x16 gen2) to 12 GB/s  $(PCIe$  x16 gen3)

#### • **Global Memory**

100 – 300 GB/s with latencies up to 1000 clocks

#### • **Local Memory**

 $1 - 2$  TB/s (total) with latencies below 100 clocks

- **Registers**
	- private to work-items

#### Complex memory hierarchy consisting of 4 levels and with each level one order of magnitude faster when previous!

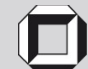

### **Execution Model**

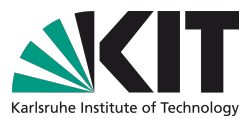

*Task1 and Task2 are independent, Task3 partitionable*

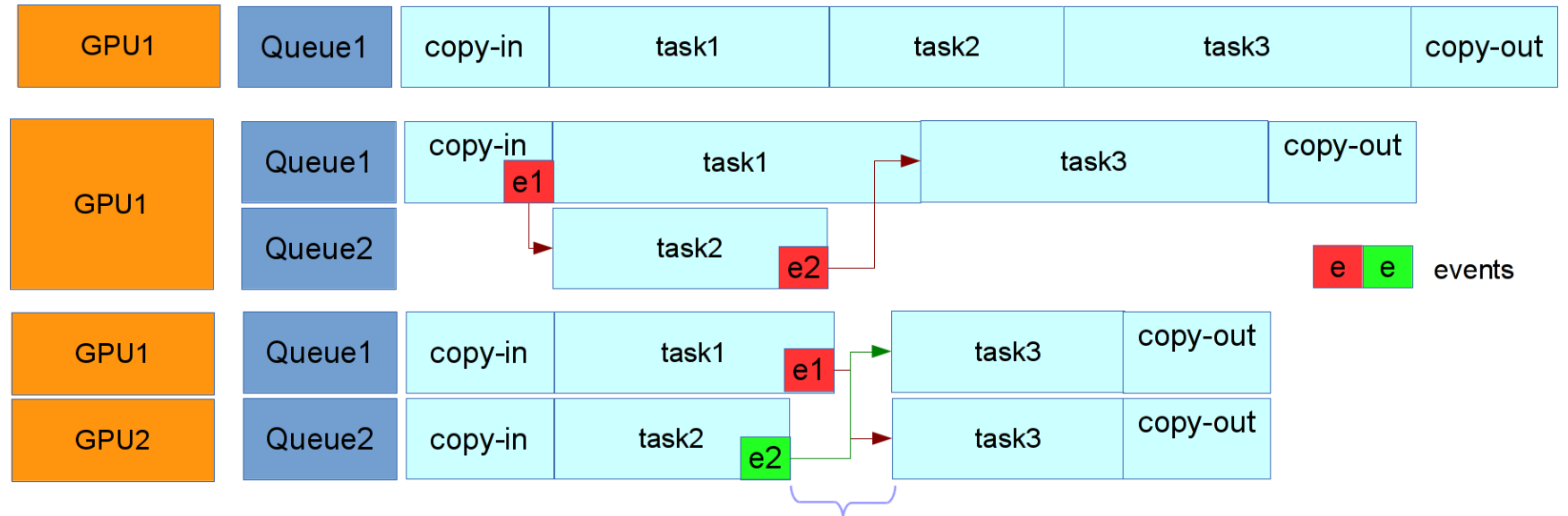

Automatic data interchange between devices

OpenCL **Queue** (CUDA Stream) and **Events** are synchronization primitives used to:

- Write asynchronous host code by scheduling multiple commands to the queue and waiting for completion
- Better utilize GPU resources while scheduling small Grids (supported only by some architectures)
- Handling of multiple GPU devices
- Get profiling informatation

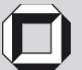

### **Queues and Events**

#### • **Events**

- Each device command will trigger an event when finished
- Device commands may have dependencies and will be only submited to device when all specified events are triggered. This is used to synchronize queues.
- **Queues**
	- Automatically distributed between available GPUs
	- Support In-order (default) and out-of-order execution
	- May synchronize using Events
- **Host code may**
	- Wait until complete queue finishes (*clFinish*)
	- Wait until some events are triggered (*clWaitForEvents*)
	- Register a callback on event (*clSetEventCallback*)
	- Create and trigger custom events to handle synchronization between host and queues (*clCreateUserEvent*, *clSetUserEventStatus*)
	- Get timestamps when device command entered each of 4 possible states (*clGetProfilingInfo*)

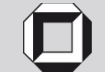

# **Building OpenCL Application**

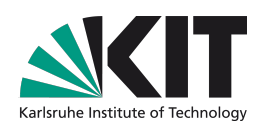

- Detect available platforms and devices
- Initialize OpenCL context for selected devices
- Compile OpenCL kernels for selected devices
- Create command queues
- Copy data to device memory
- Perform computations using one or several kernels
- Copy results back to system memory
- Clean-up

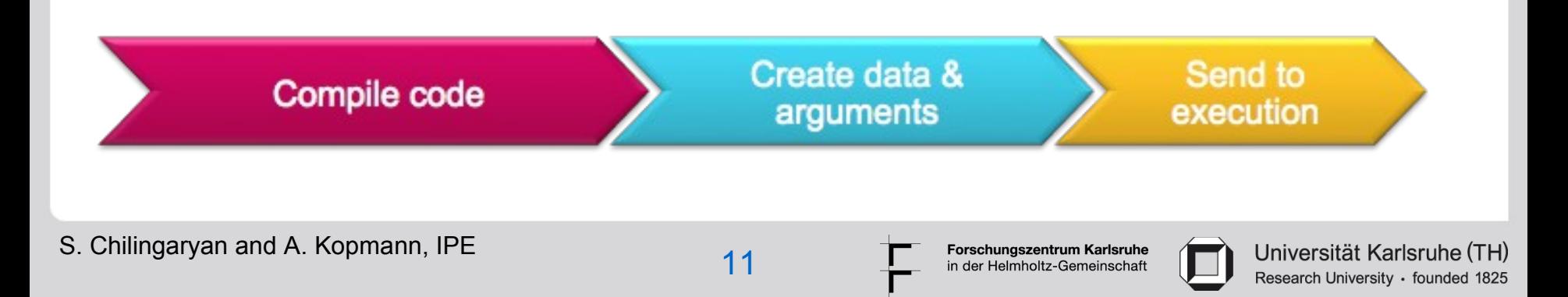

# **Creating Context**

*cl\_int err; cl\_platform\_id platform = 0; cl\_uint num\_devices; cl* device id devices[16] = {0}; *cl* command queue queues[16] =  $\{0\}$ ; *cl\_context ctx = 0;*

Initializing all GPU devices from the first OpenCL platform and creating 1 command queue per device

*err = clGetPlatformIDs(1, &platform, NULL); err = clGetDeviceIDs(platform, CL\_DEVICE\_TYPE\_GPU, 16, devices, &num\_devices); ctx = clCreateContext(props, num\_devices, &device, NULL, NULL, &err);*

*for (i = 0; i < num\_devices; i++) { queues[i] = clCreateCommandQueue(ctx, devices[i], CL\_QUEUE\_PROFILING\_ENABLE, &err); }*

```
Types of devices:
  CL_DEVICE_TYPE_CPU
  CL_DEVICE_TYPE_GPU
  CL_DEVICE_TYPE_ACCELERATOR
```
#### **clGetDeviceInfo** may be used to get device configuration

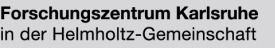

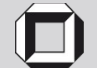

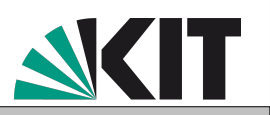

#### **Compiling the Kernels**

*size\_t len; FILE \* f = fopen("application.cl", "r"); fseek(f, 0, SEEK\_END); len = ftell(f); fseek(f, 0, SEEK\_SET); char \*source = (char\*)malloc(len + 1); fread(source + strlen(source), 1, len, f); fclose(f);*

*const char \*build\_flags = "-cl-mad-enable"; cl\_program app = clCreateProgramWithSource(ctx, 1, (const char\*\*)&source, &len, &err); err = clBuildProgram(app, num\_devices, devices, build\_flags, NULL, NULL);*

*cl\_kernel kernel = clCreateKernel(app, "invert", &err);*

Instantiating kernels

Building code

Loading kernel code

OpenCL specification defines a number of build flags controlling allowed optimizations. The OpenCL platform may support additional flags defining the compiler behavior.

In case of threaded host code, a dedicated instance of cl kernel may be needed for each queue in the context

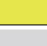

Forschungszentrum Karlsruhe

in der Helmholtz-Gemeinschaft

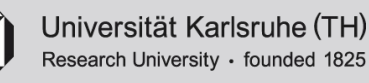

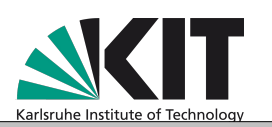

### **Reporting Build Errors**

*size\_t size char build\_log[4096]; cl\_build\_status build\_status;*

*err = clBuildProgram(app, num\_devices, devices, build\_flags, NULL, NULL);*

*do { err = clGetProgramBuildInfo(app, device, CL\_PROGRAM\_BUILD\_STATUS, sizeof(build\_status), &build\_status, NULL);*

*} while (build\_status == CL\_BUILD\_IN\_PROGRESS);*

*if (build\_status != CL\_BUILD\_SUCCESS) { err = clGetProgramBuildInfo(app, device, CL\_PROGRAM\_BUILD\_LOG, sizeof(build\_log) - 1, &build\_log, &size);* in case of error

*puts(build\_log);*

*}*

#### Different compilation results may be produced for each device

S. Chilingaryan and A. Kopmann, IPE 14

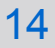

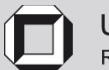

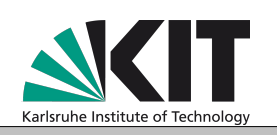

#### Building code

Waiting until build

Printing build log

is complete

### **Managing Device Memory**

*float in[size \* size]; float out[size \* size];*

#### Load source data on the host

*cl\_mem dev\_in = clCreateBuffer(ctx, CL\_MEM\_READ\_ONLY | CL\_MEM\_COPY\_HOST\_PTR, size \* size \* sizeof(float), in, &err);*

*cl\_mem dev\_out = clCreateBuffer(ctx, CL\_MEM\_READ\_WRITE, size \* size \* sizeof(float), NULL, &err);*

Allocate device memory and load source buffer

Execute computations...

Synchronous or asynchronous

*err = clEnqueueWriteBuffer(queue, dev\_out, CL\_FALSE, 0, size \* size \* sizeof(float), out, 0, NULL, NULL);*  Copy results back to host

You don't need to specify at which devices to allocate memory, OpenCL will handle this automatically

**clEnqueueReadBuffer** may be used to send data to device after device memory was allocated

**clEnqueueReadBufferRect** and **clEnqueueWriteBufferRect** may be used to transfer parts of multidimensional array

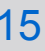

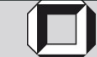

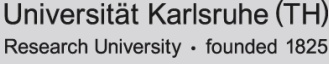

### **Executing Kernels**

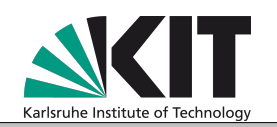

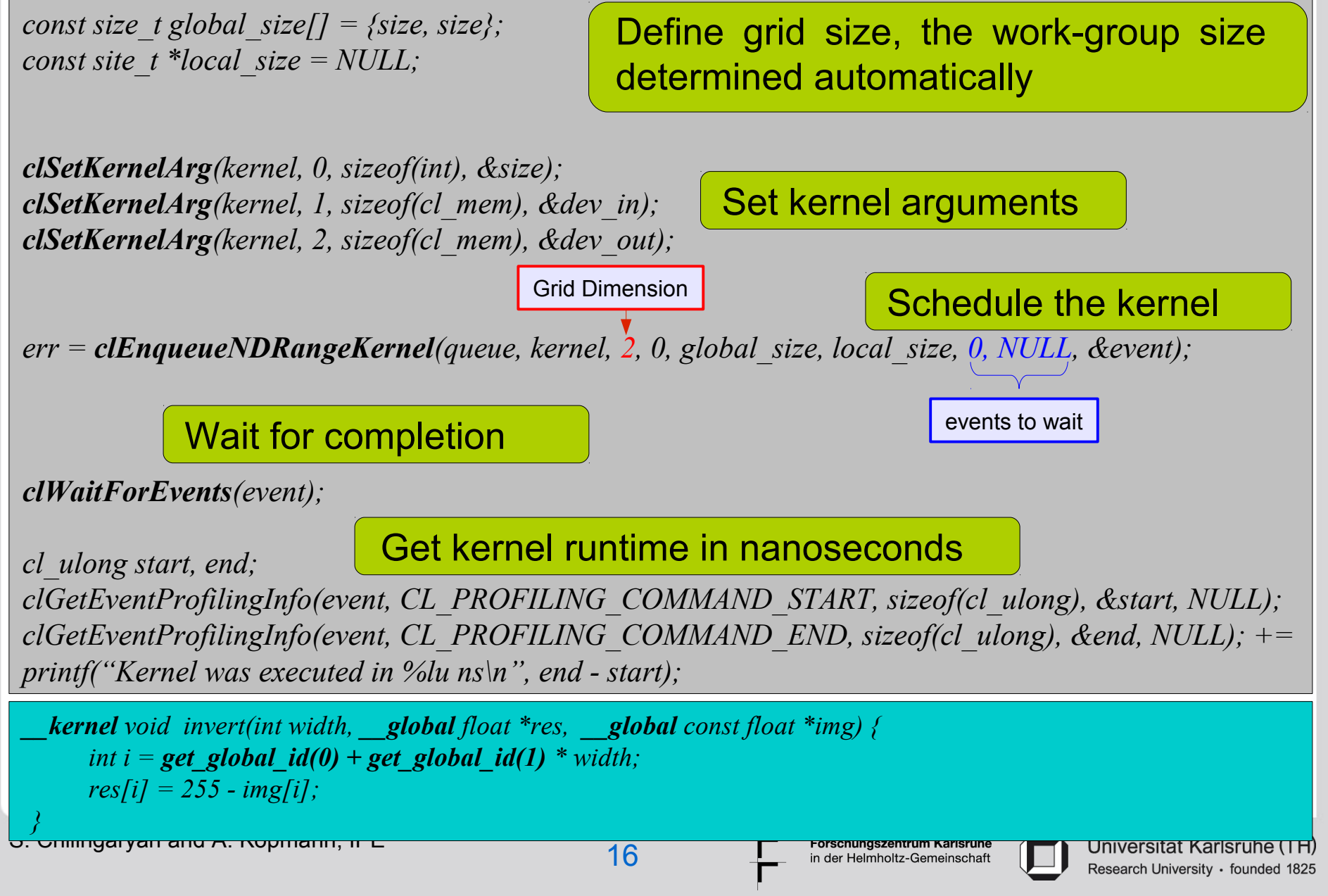

# **CUDA Equivalent**

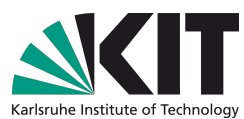

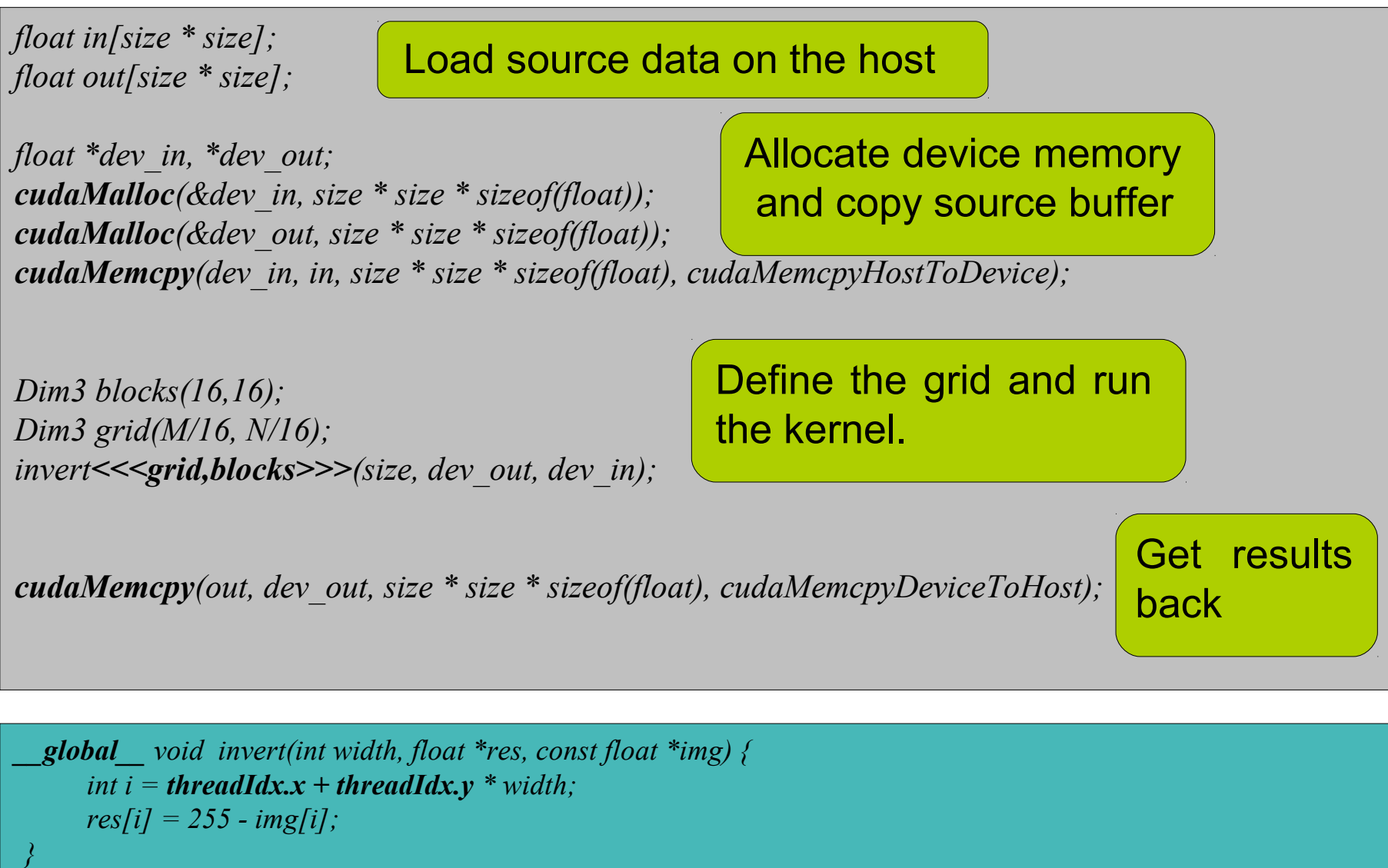

S. Chilingaryan and A. Kopmann, IPE 17

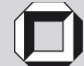

# **Using PyOpenCL**

*import pyopencl as cl import numpy* 

*in = numpy.random.rand(size \* size).astype(numpy.float32) out = numpy.empty\_like(a)*

*ctx = cl.create\_some\_context() queue = cl.CommandQueue(ctx, properties=cl.command\_queue\_properties.PROFILING\_ENABLE)*

*src = open("application.cl", "r").read() program = cl.Program(ctx, kernelSrc).build()* 

*dev\_in = cl.Buffer(ctx, cl.mem\_flags.READ\_ONLY | cl.mem\_flags.COPY\_HOST\_PTR, hostbuf=in) dev\_out = cl.Buffer(ctx, cl.mem\_flags.WRITE\_ONLY, out.nbytes)*

*LocalWorkSize = ( 16, 16, ) globalWorkSize = ( size, size, )* Define the grid and run the kernel.

*event = program.invert(queue, global\_size, local\_size, size, dev\_out, dev\_in)*

*event.wait() cl.enqueue\_read\_buffer(queue, out, dev\_out).wait()*

*print("GPU execution time: %g ns" % (event.profile.end - event.profile.start))*

Wait completion and

get results back

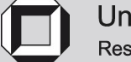

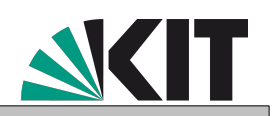

Load source data on the host

Create context and queue

Building kernels

Allocating device memory